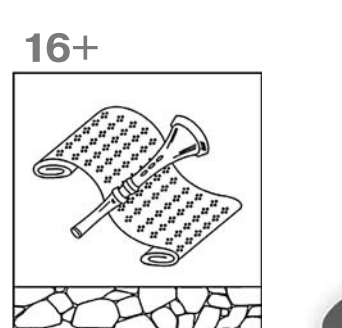

Общественно-политическая газета Камешковского района

 $\frac{1}{\sqrt{2}}$ 

Основана 16 октября 1940 года Выходит по пятницам

**Наш сайт: http://znamja.com**

## **№ 100 (7666)** Пятница, 23 декабря 2016 года

# **ОТДЕЛ ИМУЩЕСТВЕННЫХ И ЗЕМЕЛЬНЫХ ОТНОШЕНИЙ ИНФОРМИРУЕТ**

### **МО БРЫЗГАЛОВСКОЕ**

#### **Извешение о наличии земельных участков**

**предназначенных для передачи гражданам**<br>В соответствии со статьёй 39.18 Земельного кодекса Российской Фе-<br>дерации администрация муниципального образования Брызгаловское<br>Камешковского района Владимирской области информиру

- о наличии земельного участка с кадастровым номером<br>33:06:061716:129, предназначенного для передачи гражданам для ин-<br>дивидуального жилищного строительства в аренду сроком на 20 лет из<br>земель населенных пунктов, площадью

о наличии земельного участка с кадастровым номером 33:06:020242:5, -<br>- предназначенного для передачи гражданам для ведения личного подсоб ного хозяйства в аренду сроком на 20 лет из земель населенных пунктов,<br>площадью 867 кв. м., расположенного по адресу: Владимирская область,<br>Камешковский район, МО Брызгаловское (сельское поселение), п. Новки,<br>ул. парковая

Заявления граждан, заинтересованных в предоставлении земельных<br>участков, принимаются в течение тридцати дней (ежедневно, кроме<br>субботы, воскресенья и праздничных дней) со дня опубликования ин-<br>формационного сообщения по а

<u>оіzo@admkam.ru (www.admkam.ru)</u>.<br>- Ознакомление со схемой расположения земельного участка проводит-<br>ся ежедневно, кроме субботы, воскресенья и праздничных дней с 8-00<br>до 17-00 (перерыв с 12-00 до 13-00) по адресу: 601300

**О проведении аукциона по продаже земельного участка (лот 1)**<br>Организатор аукциона: Администрация муниципального образования<br>Брызгаловское Камешковского района Владимирской области.<br>Уполномоченный орган: Администрация мун

Реквизиты решения о проведении аукциона: Постановление администрации муниципального образования Брызгаловское Камешковского<br>района Владимирской области от 21.12.2016 № 274 «Об организации и проведении торгов в форме аукциона по продаже земельного участка для<br>ведения крестьянского (фермерского) хозяйства в поселке Придорожный<br>Камешковского района».<br>Место проведения аукциона: администрация муниципального образ

вания Брызгаловское Камешковского района (601337, Владимирская об-<br>ласть, Камешковский район, п. им. Карла Маркса, ул. Шоссейная, д. 18).<br>— Дата и время проведения аукциона: 27 января 2017 года в 11-00 ча-

сов.<br> Порядок проведения аукциона осуществляется в соответствии со ста-<br>тьями 39.11, 39.12 Земельного кодекса Российской Федерации.

Предмет аукциона: земельный участок с кадастровым номером<br>33:06:061601:151 из земель населенных пунктов, площадью 40000 кв. м.,<br>расположенный по адресу: Владимирская область, Камешковский район,<br>МО Брызгаловское (сельское

(ВЛ – 10 кВ).<br>— Начальная цена предмета аукциона: 54000 (Пятьдесят четыре тысячи)<br>рублей 00 коп.

«Шаг аукциона»: 1620 (Одна тысяча шестьсот двадцать) рублей 00 коп.<br>Форма заявки на участие в аукционе и проект договора аренды разме-

щены на официальном сайте Российской Федерации в информационно-<br>телекоммуникационной сети «Интернет» для размещения информации<br>о проведении торгов, определенном Правительством Российской Федерации (www.torgi.gov.ru.) и на сайте администрации муниципального

образования Брызгаловское (www.bryzgalovskoe.ru).<br>— Начало приема заявок: с 23 декабря 2016 г. в 08-00 часов.<br>— Окончание приема заявок: 23 января 2016 г. в 12-00 часов.<br>Порядок приема заявок: к участию в аукционе допуска

1) заявка на участие в аукционе по установленной форме с указанием банковских реквизитов счета для возврата задатка;<br>2) копии документов, удостоверяющих личность заявителя (для граж-

дан);<br>3) надлежащим образом заверенный перевод на русский язык до-<br>кументов о государственной регистрации юридического лица в соот-

ветствии с законодательством иностранного государства в случае, если<br>• аялетелем является иностранное юридическое лицо;<br>• 3 документы, подтверждающие внесение задатка.<br>• 3 документы, подтверждающие внесение задатка.<br>• Ме

осуществляется в течение трех рабочих дней со дня оформления прото-<br>кола приема заявок на участие в аукционе. Возврат задатков участникам<br>аукциона, не ставшим победителями, осуществляется в течение трех<br>рабочих дней со дн Победителем аукциона признается Участник аукциона, предложивший

наибольшую цену земельного участка.<br>Участок можно осмотреть в присутствии представителей администрации муниципального образования Брызгаловское Камешковского района<br>13 и 20 января 2017 года в 10-00 (заинтересованные лица могут обратить-<br>ся в адрес администрации муниципального образования Брызгаловское

для дальнейшего выхода на местность).<br>*Глава администрации муниципального образования*  $B$ рызгаловское Камешковского района Д.А. СОЛОВЬЕВ

#### **MO СЕРГЕИХИНСКОЕ**

#### $O$  проведении аукциона на право заключения договора  $\alpha$  дренды земельного участка (лот 1)

Организатор аукциона: Администрация муниципального образования<br>Сергеихинское Камешковского района Владимирской области.<br>Уполномоченный орган: Администрация муниципального образования<br>Сергеихинское Камешковского района Вла Реквизиты решения о проведении аукциона: Постановление админи-<br>страции муниципального образования Сергеихинское Камешковского района Владимирской области от 20.12.2016 № 224 «Об организации и<br>проведении торгов в форме аукциона на право заключения договора проведении торгов в форме аукциона на право заключения договора<br>аренды земельного участка в селе Круглово Камешковского района».<br>Место проведения аукциона: администрация Камешковского района (601300, Владимирская область, г. Камешково, ул. Свердлова, д. 10).<br>Дата и время проведения аукциона: 27 января 2017 года в 10-50 ча-

 $\overline{COB}$ Порядок проведения аукциона осуществляется в соответствии со ста-<br>тьями 39.11, 39.12 Земельного кодекса Российской Федерации. Предмет аукциона: право на заключение договора аренды земельного<br>участка с кадастровым номером 33:06:070801:250 из земель населенных<br>пунктов, площадью 1570 кв.м., расположенного по адресу: Владимирская<br>область, Камешковск с. Круглово. Разрешенное использование: для индивидуального жилищ-<br>ного строительства.<br>Возможность подключения к объектам электроснабжении - имеется,

к объектам газо-, водоснабжения и водоотведения – отсутствует. Оплата<br>за подключение к сетям будет производиться за счет победителя аукциона в соответствии с действующими тарифами на момент подключения.<br>- Максимально и минимально допустимые параметры разрешенного<br>строительства определяются в соответствии с утвержденной в установ-<br>ленном порядке проектно-тех

градостроительными нормативами.<br>- Начальная цена предмета аукциона: 3264 (Три тысячи двести шестьде

сят четыре) рублей 50 коп.<br>«Шаг аукциона»: 97 (Девяносто семь) рублей 94 коп.<br>Форма заявки на участие в аукционе и проект договора аренды разме-<br>щены на официальном сайте Российской Федерации в информационно-<br>телекоммуник ции (<u>www.torgi.gov.ru</u>.), на сайте администрации муниципального образо-<br>Вания Сергеихинское (www. admsergeiha.ru).<br>Начало приема заявок: с 23 декабря 2016 г. в 08-00 часов.<br>Окончание приема заявок: 23 января 2017 г. в 12

Рассмотрение заявок на участие в аукционе 26 января 2017 года в

 $14-00$  часов Порядок приема заявок: к участию в аукционе допускаются физиче-<br>ские и юридические лица, представившие следующие документы:<br>1) заявка на участие в аукционе по установленной форме с указанием<br>банковских реквизитов счета дл

2) копии документов, удостоверяющих личность заявителя (для граж-

дан);<br>- 3) надлежащим образом заверенный перевод на русский язык документов о государственной регистрации юридического лица в соот-<br>ветствии с законодательством иностранного государства в случае, если<br>заявителем является иностранное юридическое лицо;

4) документы, подтверждающие внесение задатка. 3аявки на участие в аукционе принимаются ежедневно, кроме суббо-<br>ты, воскресенья и праздничных дней с 08.00 часов до 16 часов 00 минут<br>(перерыв с 12 часов 00 минут до 13 часов 00 минут).<br>Место приема заявок: 601300, Влади

Порядок внесения и возврата задатка: задаток вносится на расчетный счет по следующим реквизитам: Наименование получателя, платежа: УФК по Владимирской области (Администрация муниципального образования Сергеихинское Камешк

в аукционе на право заключения договора аренды земельного участка с<br>кадастровым номером 33:06:070801:250.<br>Возврат задатков заявителям, не допущенным к участию в аукционе,<br>осуществляется в течение трех рабочих дней со дня

участка.

Ежегодный размер арендной платы определяется по результатам аукциона на право заключения договора аренды земельного участка.<br>Участок можно осмотреть в присутствии представителей администра-<br>им муниципального образования С ся в адрес администрации муниципального образования Сергеихинское для дальнейшего выхода на местность).

**О проведении аукциона на право заключения**<br>договора аренды земельного участка (лот 1)<br>Организатор аукциона: Администрация муниципального образования<br>Сергеихинское Камешковского района Владимирской области. Уполномоченный орган: Администрация муниципального образования<br>Сергеихинское Камешковского района Владимирской области.

Реквизиты решения о проведении аукциона: Постановление админи-<br>страции муниципального образования Сергеихинское Камешковского<br>района Владимирской области от 20.12.2016 № 222 «Об организации и проведении торгов в форме аукциона на право заключения договора<br>аренды земельного участка в деревне Лубенцы Камешковского района».<br>— Место проведения аукциона: администрация Камешковского района<br>— Дата и время проведения

Порядок проведения аукциона осуществляется в соответствии со ста-

тьями 39.11, 39.12 Земельного кодекса Российской Федерации.<br>— Предмет аукциона: право на заключение договора аренды земельного<br>участка с кадастровым номером 33:06:040402:206 из земель населенных<br>пунктов, площадью 1000 кв ведения личного подсобного хозяйства.

– Возможность подключения к объектам газо- и электроснабжении<br>имеется, к объектам водоснабжения и водоотведения этоутствует.<br>Оплата за подключение к сетям будет производиться за счет победителя аукциона в соответствии с действующими тарифами на момент подключения.

Максимально и минимально допустимые параметры разрешенного строительства определяются в соответствии с утвержденной в установ-<br>ленном порядке проектно-технической документацией и действующими<br>градостроительными нормативами.

Начальная цена предмета аукциона: 3986 (Три тысячи девятьсот во-<br>семьдесят шесть) рублей 10 коп. «Шаг аукциона»: 119 (Сто девятнадцать) рублей 58 коп.

Форма заявки на участие в аукционе и проект договора аренды разме-<br>-щены на официальном сайте Российской Федерации в информационно долы на офидиальном сайте т осомнокой фодорадии в информационнопроведении торгов, определенном Правительством Российской Федера ции (www.torgi.gov.ru.), на сайте администрации муниципального образования Сергеихинское (www. admsergeiha.ru).

Начало приема заявок: с 23 декабря 2016 г. в 08-00 часов.<br>Окончание приема заявок: 23 января 2017 г. в 12-00 часов.<br>Рассмотрение заявок на участие в аукционе 26 января 2017 года в

14-00 часов.

о не часте.<br>Порялок приема заявок: к участию в аукционе лопускаются физиче-

ские и юридические лица, представившие следующие документы:<br>1) заявка на участие в аукционе по установленной форме с указанием<br>банковских реквизитов счета для возврата задатка;<br>2) копии документов, удостоверяющих личность

дан);<br>3) надлежащим образом заверенный перевод на русский язык до<br>кументов о государственной регистрации юридического лица в соот ветствии с законодательством иностранного государства в случае, если<br>заявителем является иностранное юридическое лицо;<br>4) документы, подтверждающие внесение задатка.

Заявки на участие в аукционе принимаются ежедневно, кроме суббо-<br>16 часов 00 минут - вы праздничных дней с 08.00 часов до 16 часов 00 минут (перерыв с 12 часов 00 минут до 13 часов 00 минут).<br>- Место приема заявок: 601300, Владимирская область, г. Камешково,<br>ул. Свердлова, д. 10, каб. 34).

Размер задатка: 797 (Семьсот девяносто семь) рублей 22 коп.

« Порядок внесения и возврата задатка: задаток вносится на рас<br>четный счет по следующим реквизитам: Наименование получателя платежа: УФК по Владимирской области (Администрация муниципаль-<br>ного образования Сергеихинское Камешковского района Владимир-<br>ской области, л/с 05283006410) ИНН 3315009820 КПП 331501001 Р/с :<br>40302810300083000053Отделение \* аластровым номером 33:06:040402:206.

Официальный выпуск № 50

Возврат задатков заявителям, не допущенным к участию в аукционе<br>осуществляется в течение трех рабочих дней со дня оформления прото.<br>кола приема заявок на участие в аукционе. Возврат задатков участникам аукциона, не ставшим победителями, осуществляется в течение тре»<br>рабочих дней со дня подписания протокола о результатах аукциона.

 $C$ рок аренлы Участка: 20 лет. Победителем аукциона признается Участник аукциона, предложивший<br>наибольшую цену права на заключение договора аренды земельного

участка.<br>Ежегодный размер арендной платы определяется по результатам аук-<br>циона на право заключения договора аренды земельного участка.<br>Участок можно осмотреть в присутствии представителей администра-<br>ции муниципального о для дальнейшего выхода на местность).

# О проведении аукциона на право заключения договора аренды

**эемельного участка (лот 1)**<br>Организатор аукциона: Администрация муниципального образования<br>Сергеихинское Камешковского района Владимирской области. Уполномоченный орган: Администрация муниципального образования

Сергеихинское Камешковского района Владимирской области.<br>Реквизиты решения о проведении аукциона: Постановление админи-<br>страции муниципального образования Сергеихинское Камешковского<br>района Владимирской области от 20.12.2

на».<br>— Место проведения аукциона: администрация Камешковского района<br>(601300, Владимирская область, г. Камешково, ул. Свердлова, д. 10).<br>Дата и время проведения аукциона: 27 января 2017 года в 10-40 ча-<br>сов.

ь.<br>Порядок проведения аукциона осуществляется в соответствии со статьями 39.11, 39.12 Земельного кодекса Российской Федерации.<br>Предмет аукциона: право на заключение договора аренды земельного

Предмет аукциона: право на заключение договора аренды земельного<br>участка с кадастровым номером 33:06:041104:133 из земель населенных<br>пунктов, площадью 786 кв.м., расположенного по адресу: Владимирская<br>область, Камешковски

имеется, к объектам водоснабжения и водоотведения - отсутствует.<br>Оплата за подключение к сетям будет производиться за счет победителя.<br>аукциона в соответствии с действующими тарифами на момент подключения

Максимально и минимально допустимые параметры разрешенного<br>строительства определяются в соответствии с утвержденной в установ-<br>ленном порядке проектно-технической документацией и действующими<br>- Начальная цена предмета аук

«Шаг аукциона»: 130 (Сто тридцать) рублей 39 коп.<br>Форма заявки на участие в аукционе и проект договора аренды разме-<br>щены на официальном сайте Российской Федерации в информационно-<br>телекоммуникационной сети «Интернет» для ции (www.torgi.gov.ru.), на сайте администрации муниципального образования Сергеихинское (www. admsergeiha.ru).<br>Начало приема заявок: с 23 декабря 2016 г. в 08-00 часов.

Окончание приема заявок: 23 января 2017 г. в 12-00 часов.<br>Рассмотрение заявок на участие в аукционе 26 января 2017 года в<br>14-00 часов.

порядок приема заявок: к участию в аукционе допускаются физиче-

ские и юридические лица, представившие следующие документы:<br>1) заявка на участие в аукционе по установленной форме с указанием<br>банковских реквизитов счета для возврата задатка;<br>2) копии документов, удостоверяющих личность дан)

...,,<br>3) надлежащим образом заверенный перевод на русский язык до-

кументов о государственной регистрации юридического лица в соот-<br>ветствии с законодательством иностранного государства в случае, если<br>заявителем является иностранное юридическое лицо;<br>4) документы, подтверждающие внесение

ул. Свердлова, д. 10, каб. 34).<br>• Размер задатка: 869 (Восемьсот шестьдесят девять) рублей 25 коп.<br>• Порядок внесения и возврата задатка: задаток вносится на рас-<br>четный счет по следующим реквизитам: Наименование получате

в аукционе на право заключения договора аренды земельного участка с<br>кадастровым номером 33:06:041104:133. Возврат задатков заявителям, не допущенным к участию в аукционе<br>осуществляется в течение трех рабочих дней со дня оформления прото.<br>кола приема заявок на участие в аукционе. Возврат задатков участникам

аукциона, не ставшим победителями, осуществляется в течение тре»<br>рабочих дней со дня подписания протокола о результатах аукциона. Срок аренды Участка: 20 лет.

Победителем аукциона признается Участник аукциона, предложивший<br>наибольшую цену права на заключение договора аренды земельного участка

Ежегодный размер арендной платы определяется по результатам аукциона на право заключения договора аренды земельного участка Участок можно осмотреть в присутствии представителей администрации муниципального образования Сергеихинское Камешковского района<br>13 и 20 января 2017 года в 10-00 (заинтересованные лица могут обратить-<br>ся в адрес администрации муниципального образования Сергеихинское для дальнейшего выхода на местность).

#### **n C!%"еде…,, =3\*ц,%…= C% C!%д=›е**

**эемельного участка (лот 1)**<br>Организатор аукциона: Администрация муниципального образования<br>Сергеихинское Камешковского района Владимирской области. Уполномоченный орган: Администрация муниципального образования сергеихинское Камешковского района Владимирской области

Реквизиты решения о проведении аукциона: Постановление админи-<br>страции муниципального образования Сергеихинское Камешковского<br>района Владимирской области от 21.12.2016 № 225 «Об организации и<br>проведении торгов в форме аук

деревне Сергеиха Камешковского района».<br>Место проведения аукциона: администрация Камешковского района (601300, Владимирская область, г. Камешково, ул. Свердлова, д. 10).

 $O$ кончание на 2-й стр.

# 2 SHAMA ОТДЕЛ ИМУЩЕСТВЕННЫХ И ЗЕМЕЛЬНЫХ ОТНОШЕНИЙ ИНФОРМИРУЕТ

Окончание. Начало на 1-й стр

Дата и время проведения аукциона: 27 января 2017 года в 11-00 ча- $COP$ Порялок провеления аукциона осуществляется в соответствии со ста-

придок проведения аукциона со уществия в Остании со стании для для для для для недости с стании для для для предмет аукциона: земельный участок с кадастровым номером<br>33:06:041107:107 из земель населенных пунктов, площадью 

№ 107. Разрешенное использование: для ведения огородничества.<br>Возведение капитальных зданий, строений и сооружений на земель-<br>ном участке не предусмотрено.<br>Начальная цена предмета аукциона: 18859 (Восемнадцать тысяч во-<br>

и и при применении в состоительно и при русского король купли-<br>продажи азавки на участие в аукционе и проект договора купли-<br>продажи размещены на официальном сайте Российской Федерации в<br>информационно-телекоммуникационной Российской Федерации (www.torgi.gov.ru.), на сайте администрации му-<br>ниципального образования Сергеихинское (www. admsergeiha.ru).

# МО БРЫЗГАЛОВСКОЕ

### **РОССИЙСКАЯ ФЕДЕРАЦИЯ**

Совет народных депутатов муниципального образования Брызгаловское

Камешковского района Владимирской области **РЕШЕНИЕ** 

от 21.12.2016 № 65

### О бюджете муниципального образования Брызгаловское на 2017 год

В соответствии с пунктом 1.2. статьи 31 Устава муниципального образова-<br>ния Совет народных депутатов муниципального образования Брызгаловское<br>Камешковского района р е ш и л :

подпозного ранена р с д н н н в пристики бюджета муниципального образо-

1. Утвердить основные характеристики бюджета муниципального образования Брызгаловское на 2017 год:<br>
1) прогнозируемый общий объем доходов бюджета муниципального об-<br>
разования в сумме 17851,7 тыс. рублей;<br>
2) общий объем

нулю 2. Установить перечень главных администраторов доходов бюджета<br>-муниципального образования Брызгаловское согласно приложению 1 к на

стоящему решению. стоящему решению.<br>3. Установить перечень главных администраторов источников финанси-<br>рования дефицита бюджета муниципального образования согласно прило-<br>жению 2 к настоящему решению.

лении - к твердить нормативы распределения доходов по бюджету муници-<br>4. Утвердить нормативы распределения доходов по бюджету муници-

пального образования ырызгаловское на zorr тод оотластю приложению стандему решению.<br>Настоящему решению.<br>5. Учесть в бюджете муниципального образования Брызгаловское посту-<br>пления доходов на 2017 год согласно приложению

оразделами приложение бюджетных ассигнований по разделам, под-<br>инму решению в аспределение бюджетных ассигнований по разделам, под-<br>разделам классификации расходов бюджетов на 2017 год согласно приложе-

нию 6 к настоящему решению.<br>9. Утвердить перечень адресных муниципальных программ, предусмо-

шению.<br>10. Установить размер резервных фондов админ истрации муниципал образования Брызгаловское на 2017 год в сумме 100 тыс. рублей.<br>11. Установить, что решения, приводящие к увеличению численности муни-- или монно, то комочно, принодимов и обслуживающего персонала<br>или монимов и обслуживающего персонала<br>органов местного самоуправления муниципального образования Брызгалов-<br>ское, в 2017 году не принимаются.<br>12. Установить

зование муниципального недвижимого имущества в размере 1700 рублей за 1 квадратный метр в год.

вадратных нестретем.<br>13. Вылеление межбюджетных трансфертов из бюджета муниципального образования Брызгаловское на 2017 год не предусмотрено.<br>14. Утвердить источники внутреннего финансирования дефицита бюджета<br>14. Утвердить источники внутреннего финансирования дефицита бюджета<br>муниципального образования на

ли и при дешению.<br>15. Утвердить Программу муниципальных внутренних заимствований му-<br>ниципального образования на 2017 год согласно <u>приложению 9 к настоящему</u>

решению.<br>16. Предоставление и оплаты муниципальных гарантий муниципального<br>образования Брызгаловское в 2017 году не предусмотрено.<br>17. Настоящее решение вступает в силу с 1 января 2017 года и подлежит<br>опубликованию в Каме

С полным текстом решения можно ознакомиться на официаль органов местного самоуправления муниципального образования Брызгалов-<br>ское по адресу bryzgalovskoe.ru

### **ПРОТОКОЛ**

#### заседания комиссии по подготовке и проведению публичных слушаний по проекту бюджета муниципального образования Брызгаловское Камешковского района на 2017 год

от 21 ноября 2016 года № 1<br>Начало: 10-00 часов.<br>Место проведения: Администрация муниципального образования Брызга-<br>ловское Камешковского района, 601337, пос. им. К. Маркса, ул. Шоссейная,

дом 18.<br>Организатор: Глава муниципального образования Брызгаловское Камеш-- Организатор.: глава мунициплального сорвахования среди в доского района, 601337, пос. им. К. Маркса, ул. Шоссейная, дом 18.<br>Состав комиссии по подготовке и проведению публичных слушаний по поректу бюджета муниципального

проекту обджета муниципального образования Брызгаловское Камеш-<br>ковского района от 16.11.2016 № 5:<br>Адодина Валентина Николаевна – депутат Совета народных депутатов<br>Муниципального образования Брызгаловское Камешковского р Дорошина Ольга Владимировна - заместитель главы администрации муниципального образования Брызгаловское, главный бухгалтер (по со-

тиутицинального станита<br>Гласованию);<br>Козлова Галина Витальевна - глава му ниципального образ ловское Камешковского района;

Панфилова Елена Павловна – депутат Совета народных депутатов муници-

ианнилима слена и авлювна – депутат слена наридных депутатов муници-<br>пального образования Брызгаловское Камешковского района;<br>Соловьев Дмитрий Анатольевич – глава администрации муниципального<br>образования Брызгаловское Кам

отретить тритических совета народных<br>Депутатов муниципального образования Брызгаловское Камешковского доли за делу на Валентина Николаевна - депутат Совета народных депута-<br>тов муниципального образования Брызгаловское Камешковского района по<br>уважительной причине.

Общественно-<br>политическая

газета

Камешковского

района

Главный редактор

Л.И. ЛИСКИНА

**УЧРЕДИТЕЛЬ** 

МУ Камешковского района

«Редакция газеты «Знамя»

Начало приема заявок: с 23 декабря 2016 г. в 08-00 часов пачале приема заявение денаври двуго и в селота сове.<br>Окончание приема заявок: по 23 января 2017 г. в 12-00 часов

окончание приема заявок: по zo января zorr г. в тz-oo часов.<br>Порядок приема заявок: к участию в аукционе допускаются физиче-<br>ие и юридические лица, представившие следующие документы:<br>1) заявка на участие в аукционе по уст  $c_{\text{KL}}$ 

" изаивка на участиво в аумичного им уславиваливного предлага.<br>- банковских реквизитов счета для возврата задатка;<br>- 2) копии документов, удостоверяющих личность заявителя (для гражлан)

дам),<br>3) надлежащим образом заверенный перевод на русский язык до-<br>кументов о государственной регистрации юридического лица в соот-<br>ветствии с законодательством иностранного государства в случае, если заявителем является иностранное юридическое лицо;<br>4) документы, подтверждающие внесение задатка.

4) документы, подтверждающие внесение задатка.<br>
3 аявки на участие в аукционе принимаются ежедневно, кроме суббо-<br>
3 аявки на участие в аукционе принимаются ежедневно, кроме суббо-<br>
ты, воскресенья и праздничных дней с 0

коп.

порядок внесения и возврата задатка: задаток вносится на рас-

ПОВЕСТКА ДНЯ:

1. О выборах председателя, заместителя и секретаря комиссии по подготовке и проведению публичных слушаний по проекту бюджета муниципаль-<br>ного образования на 2017 год. ВЫСТУПИЛИ:

№ 5 «О проведении публичных слушаний по проекту бюджета муниципального образования на 2017 год».<br>Предложила избрать председателем комиссии по подготовке и проведе-

предложила изорать председателем комиссии по поднотник слушаний по проекту бюджета муниципального образования<br>на 2017 год Соловьева Дмитрия Анатольевича - главу администрации муни-<br>ципального образования Брызгаловское Кам

заместителем комиссии по подготовке и проведению публичных слушаний заместинения коммоссии по поректу бюджета муниципального образования на 2017 год Дорошину<br>По проекту бюджета муниципального образования на 2017 год Дорошину<br>Ольгу Владимировну – заместителя главы администрации муниципальн

Галину Витальевну, заместителя главы администрации муниципального об разования Брызгаловское по работе с населением; членами комиссии:

членами комиссии.<br>Мдодину Валентину Николаевну - депутата Совета народных депутатов<br>Козлову Галину Витальевну - главу муниципального образования Брызга-<br>Козлов Камешковского района;<br>ловское Камешковского района;

Маралову Аллу Владимировну - депутата Совета народных депутатов му-<br>ципального образования Брызгаловское Камешковского района; щипального ооразования врызгаловское камешковского раиона;<br>- Панфилову Елену Павловну – депутата Совета народных депутатов муни-<br>ипального образования Брызгаловское Камешковского района.<br>- Голосовали: за утверждение комис ципаль

**TUB**<sup>2</sup> нет. «возлержался» - нет. тив» - тег, «воздержалом» - тег.<br>РЕШИЛИ: утвердить комиссию по подготовке и проведению публичных<br>слушаний по проекту бюджета муниципального образования на 2017 год.<br>2. Разработка плана работы по подготовке и проведению пу

слушаний.<br>ВЫСТУПИЛ:

Соловьев Д.А. предложил к принять следующий план работы по подготовке и проведению публичных слушаний.<br>1) заместителю главы администрации муниципального образования Брыз

1) заместителю тлавы админию традиции муниципального осразования враз-<br>- подготовленный проект решения Совета народных депутатов муни-<br>- подготовленный проект решения Совета народных депутатов муни-<br>- подготовленный проек

и содения врызгаловахов на 2017 год опухоликовать на официальном сайте администрации муниципального образования Брызгаловское;<br>- до 25 декабря 2016 года подготовленный проект решения Совета на-<br>родных депутатов муниципаль Камешковского района

Nameшкиского района<br>2) главе муниципального образования Брызгаловское Камешковского<br>района Козловой Г.В. направить в контрольно-счетную комиссию муници-<br>пального образования Камешковский район проект решения Совета народдля проведения внутренней проверки;

для проведения внутренней проверки;<br>- до 7 декабря 2016 года подготовить раздаточный материал по проекту<br>бюджета муниципального образования Брызгаловское на 2017 год для ис-<br>пользования на публичных слушаниях;<br>3) заместит

слушаний вести прием предложений граждан в письменном виде до про-

слушании вести прием предложении граждан в письменном виде до про-<br>ведения слушаний.<br>Голосовали: за утверждение плана работы комиссии: «за» - 5 чел. (едино-<br>гласно), «против» - нет, «воздержался» - нет.<br>РЕШИЛИ: утвердить

Брызгаловское на 2017 год. В 11:00 заседание комиссии объявлено закрытым.

**Утверждено** 

Камешковского района.

ровское Камешковского района:

протоколом заседания комиссии по подготовке<br>проекта бюджета муниципального образования на 2017 год<br>2 от 07.12.2016 № - решение Совета народных депутатов муниципального образования Вто-<br>ровское Камешковского района от 27.02.2013 № 5 «Об утверждении Положе-<br>ния о публичных слушаниях в муниципальном образовании Второвское»

Заключение<br>• о результатах публичных слушаний по проекту бюджета муниципаль<br>• ного образования на 2017 год

Объект обсуждения: проект бюджета муниципального образования на 2017 год

Заказчик: глава муниципального образования Брызгаловское Камешковского района. Разработчик: администрация муниципального образования Брызгалов-

ское Камешковского района.<br>Ское Камешковского района.<br>Основание для проведения публичных слушаний:<br>- Бюджетный кодекс Российской Федерации;

- решение Совета народных депутатов муниципального образования<br>Брызгаловское Камешковского района от 24.02.2010 № 4 «О новой редакции Положения о публичных слушаниях в муниципальном образовании Брызга-

люское»<br>- распоряжение главы муниципального образования Брызгаловское Ка-<br>по проекту бюджета муниципального бразования на 2017 год».<br>По проекту бюджета муниципального бразования на 2017 год».<br>- Организатор публичных слуша Брызгаловское Камешковского района

Официальная публикация: в Камешковской районной газете «Знамя» от<br>25.11.2016 92 (7658), оф. № 46.<br>Публичные слушания проводились с 25.11.2016 года по 07.12.2016 года.

итоговые публичные слушания проведены 07 декабря 2016 г. в 14.00 ч.<br>МУК «Дом культуры посёлка имени К.Маркса». В публичных слушаниях при-<br>няли участие 15 человек.

няли участие 15 человек.<br>За период слушаний письменные предложения и замечания граждан и<br>юридических лиц не поступали.<br>Распоряжением главы муниципального образования Брызгаловское Ка-<br>мешковского района от 16.11.2016 № 5 миссия по подготовке и проведению публичных слушаний по проекту бюдже-

миносии по подновка и проводения на 2017 год и определены её полномочия<br>Заседания комиссии оформлялись протоколами. Всего оформлено 2 п<br>Токола. С полным текстом протоколов можно ознакомиться в администрац **1страции** 

муниципального образования (пос. им. К. Маркса, ул. Шоссейная, 18).<br>Публичные слушания по проекту бюджета муниципального образования на 2017 год проведены в соответствии с Бюджетным кодексом Российской Зарегистрировано постановлением главы ал

АДРЕС РЕДАКЦИИ и ИЗДАТЕЛЯ:<br>601300, Камешково, Совхозная, 18 mmmorpaqm nam<br>№167. Per. № 382 Телефоны: гл. редактора: 8 (49248) 2-22-37;<br>корреспонденты: 2-13-58, 2-27-31; генот. Геничастирована 30.08.1991 г. (свидетельство № 209/9), перерегистрирована в 2008.1991 г. (свидетельство № 209/9), перерегистрирована в Тверь, в связи со сменой учредителей. Св. ПИ № 17 33-00177 от 16.01.2012г. Пер .<br>рвана 30.08.1991 г. (сви Отпечатано с оригинал-макетов «Знамени» в ОАО «Владимирская офсетная типография»: г. Владимир, ул. Благонравова, д.3.

ции Камешковского района 19.05.99

отв. секретарь - 2-28-80: бухгалтерия: 2-20-74 правах рекламы. Электронную версию официальны Отдел рекламы: тел./факс 2-13-59 (с 8.00 до 17.00) (промежуточных) номеров газеты «Знамя» читайте на<br>сайте http://znamja.com, также эти номера можно приобрести (e-mail: znamja.reklama@yandex.ru) E-mail: znamja.kam@yandex.ru

ступало.

Индекс для подписки 50981. Подписано к печати: по графику в 14.00, фактически в 14.00. Цена свободная Тираж 100 Заказ 33100

ния Второвское Камешковского района в сети Интернет.

четный счет по слелующим реквизитам: Наименование получателя ченный счен по следующим реквизитам: паименование получателя.<br>Подархива Водимирской области (Администрация муниципального образования Сергеихинское Камешковского района Владимирской области, л/с 05283006410) ИНН 331500982 40302810300083000053Отделени́е Владимир г. Владимир БИК: 041708001<br>КБК: 80311406013100000430 Наименование платежа: задаток для участия

киционе по продаже земельного участка с кадастровым номером<br>33:06:041107:107. Оплата банковского сбора оплачивается заявителям.<br>33:06:041107:107. Оплата банковского сбора оплачивается заявителям.<br>Бозврат задатков заявител кола приема заявок на участие в аукционе. Возврат задатков участникам<br>аукциона, не ставшим победителями, осуществляется в течение трех

аукциона, не ставшим пооедителями, осуществляется в течение трех<br>победителем аукциона протокола о результатах аукциона.<br>Победителем аукциона признается Участник аукциона, предложивший<br>наибольшую цену земельного участка.<br>У со многим страции муниципального образования Сергеихинское для<br>адрес администрации муниципального образования Сергеихинское для<br>дальнейшего выхода на местность). Пава администрации муниципального<br>бразования Сергеихинское

23 ДЕКАБРЯ 2016 ГОДА

Федерации и Положениями о публичных слушаниях в муниципальном об-<br>разовании Брызгаловское, утверждённых решением Совета народных депу-. татов муниципальносов, у посреденные решением совета народных депу-<br>татов муниципального образования Брызгаловское Камешковского района<br>от 24.02.2010 № 4.

Ентендете т.е. ..<br>Выступили: Соловьев Д.А. - глава муниципального образования Брызга-

имогунили. соловекое Камешковского района;<br>Ловское Камешковского района;<br>Дорошина О.В. - заместитель главы администрации муниципального об-<br>разования Брызгаловское, главный букталтер<br>В ходе публичных слушаний письменных п ступало.

В результате обсужления проекта бюлжета муниципального образования ревулытате ослуждения проекта оклджета муниципального соразования<br>Брызгаловское Камешковского района на 2017 год на публичных слушаниях<br>принято решение:<br>1. Одобрить проект бюджета муниципального образования Брызгаловское

Камешковского района на 2017 год в целом.<br>2. Представить заключение комиссии о результатах публичных слушаний

...., представить законно собразования на 2017 год и протокол со-<br>по проекту бюджета муниципального образования на 2017 год и протокол со-<br>ответствующих публичных слушаний в администрацию муниципального об-<br>разования прис ланов при политических составил и составления с подделить с делогих с и рамона.<br>В Камешковской районной газете «Знамя» и разместить его на официаль-

и какие органов местного газоваления муниципального образования<br>Ном сайте органов местного самоуправления муниципального образования<br>Брызгаловское Камешковского района в секретарь комиссии: Д.А.Соловьев<br>Секретарь комиссии

# **MO BTOPOBCKOE**

#### **ПОСТАНОВЛЕНИЕ** администрации муниципального образования **Второвское**

Камешковского района Владимирской области

or 20.12.2016 No 333 Об утверждении заключения по результатам публичных

слушаний по проекту бюджета муниципального

образования Второвское Камешковского района

Владимирской области на 2017 год

народных депутатов муниципального образования Второвское от 27.02.2013 № 5 «Об утверждении Положения о публичных слушаниях в муниципальном<br>образовании Второвское», постановляю:

ооразовании в поровское», постановляю:<br>1. Утвердить заключение по результатам публичных слушаний по проекту<br>бюджета муниципального образования Второвское Камешковского района<br>Владимирской области на 2017 год.

адимирской области на 2017 год.<br>2. Настоящее постановление подлежит опубликованию в общественно--- политической газете Камешковского района «Энамя».<br>Политической газете Камешковского района «Энамя».<br>Глава администрации муниципального<br>Образования Второвское Н.Ф. ИГОНИНА

ЗАКЛЮЧЕНИЕ о результатах публичных слушаний по проекту бюджета<br>муниципального образования Второвское Камешковского района Влади-<br>мирской области на 2017 год

Объект обсуждения: проект бюджета муниципального образования Вто-<br>ровское на 2017 год.

слушании по проскту окажете жуждения:<br>2017 год».<br>Организатор публичных слушаний: Администрация муниципального об-<br>разования Второвское Камешки в общественно-политической газете Камеш-

ковского района «Знамя» от 18.11.2016 № 89 (7654).<br>- Публичные слушания проведены 20.12.2016 в 10.00 ч. в администрации му

и пуличные слушания проведения С. С. со по в посовета с слушаниях приняли у настительного образования Второвское Камешковского района. В публичных слушаниях приняли участие 10 человек.<br>Публичные слушаниях приняли участие

на сити год проведены в соответствии с Бюджетным кодексом Российской Федерации и Положением о публичных слушаниях в муниципальном об-<br>разовании Второвское, утверждённым решением Совета народных депу-<br>татов муниципального

Игонина Н.Ф. - глава администрации муниципального образования Вто-

иское камешковокого района.<br>Денисова Е.В. – заведующий финансовым отделом, главный бухгалтер<br>ниципального образования Второвское Камешковского района;<br>- – « « « « « « « « « « « » « « « » « « » « » « » « » « » « » « » « »

нало.<br>В результате обсуждения проекта бюджета муниципального образования

о решение.<br>1. Одобрить проект бюджета муниципального образования Второвское<br>дешковского района на 2017 год в целом.

Второвское Камешковского района на 2017 год на публичных слушаниях при-

на 2017 год и протокол соответствующих публичных слушаний в админина соти тод и протокол соответствующих пусли на подавления в страцию муниципального образования Второвское Камешковского района<br>и в Совет народных депутатов муниципального образования Второвское<br>Камешковского района.

стить его на официальном сайте администрации муниципального образова-

Материалы, публикуемые в «Знамени», могут<br>не отражать точку зрения учредителей и жур-<br>налистского коллектива.<br>За содержание рекламных материалов и объ-

явлений редакция ответственности не несет. Материалы с пометкой «реклама» публикуются на

ления в предлагательность расственно-политической газете Камеш-

Основание для проведения публичных слушаний:<br>- Бюджетный кодекс Российской Федерации;

заказчик: Администрация муниципального образования Второвское Калковского района.<br>Разработчик: Администрация муниципального образования Второвское

Второвское Камешковского района<br>333 от 20.12.2016 №

В соответствии с Бюлжетным колексом Российской Фелерации, Фелеи соответствии с сюджетным законом от 06.10.2003 № 131-ФЗ «Об общих принципах организации<br>местного самоуправления в Российской Федерации», Уставом муниципаль-<br>ного образования Второвское Камешковского района и решением Со